# **Caractérisation de sillage d'une éolienne isolée et l'interaction entre deux éoliennes Danwin-180kW**

D. Hamane \* et O. Guerri

Division Energie Eolienne Centre de Développement des Energies Renouvelables, CDER B.P. 62, Route de l'Observatoire, Bouzaréah, 16340, Algiers, Algeria

(reçu le 15 Janvier 2014 – accepté le 30 Mars 2014)

**Résumé** - *Ce travail consiste à simuler numériquement l'écoulement dans le sillage d'une éolienne à axe horizontal. L'objectif de cette étude est de tester la capacité des modèles de turbulence à reproduire le sillage d'une éolienne afin de déterminer les distances d'implantation optimales entre aérogénérateurs, lorsque ces derniers sont installés en ferme. Cette étude est appliquée à l'éolienne à axe horizontal Danwin-180kW. Ces simulations sont basées sur la résolution des équations moyennées de Navier-Stokes (modèles RANS ou Reynolds Averaged Navier-Stokes), la modélisation du rotor est introduite par le concept de disque actif (Disk-Actuator). Les modèles à deux équations*  k- $\varepsilon$  et k- $\omega$  modifiés pour les écoulements atmosphériques, sont employés pour la *fermeture des équations RANS. L'algorithme Simple et le schéma de discrétisation spatial UPWIND sont utilisés.*

**Abstract** - *This work is a numerical simulation of the flow in horizontal axis wind turbine wake. The aim of this study is to test the ability of turbulence models to reproduce the wake of a wind turbine to determinate the optimal distance between wind turbines when they are installed in farm. This study is applied to HAWT, Danwin-180kW these simulation are based on solving the equations averaged Navier-Stokes (RANS models) and the rotor modeling is introduced by the concept of a disk-actuator. Models with two*  equations k- $\varepsilon$  and k- $\omega$  modified for atmospheric flows, are used for closing the RANS *equations. The Simple algorithm and the spatial discretization scheme UPWIND were used.*

**Mots clés**: Energie éolien - Sillage éolien - Flux turbulent - Model de disque actif - RANS.

## **1. INTRODUCTION**

Le sillage en aval des éoliennes est caractérisé par un déficit de vitesse et un niveau de turbulence élevés qui affectent la performance des éoliennes: les puissances fournies sont réduites et les charges sur les rotors sont plus importantes, ce qui entraîne la réduction de leur durée de vie. Ceci a attiré l'attention de la communauté des chercheurs en énergie éolienne et de nombreux travaux ont été appliqués pour la modélisation du sillage en aval des éoliennes.

Ainsi, Templin [1] a proposé en 1974 un modèle simple et efficace pour calculer l'effet du positionnement relatif des éoliennes sur la performance en puissance d'un parc. Dans son analyse, les éoliennes sont représentées par une distribution continue de rugosité et il est admis que la distribution verticale des vitesses de l'écoulement est logarithmique. L'influence des éoliennes sur l'écoulement est déterminée en égalisant la

 $\overline{a}$ 

<sup>\*</sup> [D.hamane@cder.dz](mailto:D.hamane@cder.dz) , o.guerri@cder.dz

différence de quantité de mouvement dans le champ de vitesse entre l'écoulement incident et en aval des machines avec leur traînée; cette dernière étant une donnée expérimentale. Une telle analyse est cependant restreinte à un parc composé d'un nombre infini de machines, si bien que l'espacement minimal prédit par cette théorie devrait être considéré comme une limite supérieure [2].

S'inspirant des études effectuées sur les jets libres, Lissaman [3] suggère dans ses travaux de représenter le sillage d'une éolienne en le divisant en 3 régions: le sillage proche, la zone de transition et le sillage lointain. A chacune de ces régions, correspond un profil particulier de vitesse dont le niveau est déterminé en supposant que la différence de quantité de mouvement entre l'amont et l'aval de l'éolienne reste constante dans le sillage. Les deux paramètres principaux de ce modèle sont le rayon du sillage et la vitesse de l'écoulement le long de l'axe de rotation du rotor. Les effets de la turbulence d'origine atmosphérique ou produite par le travail en cisaillement du champ de vitesse sont pris en compte dans la formule décrivant l'accroissement du rayon du sillage. Pour l'analyse des éoliennes situées à proximité les unes des autres, l'hypothèse utilisée consiste à superposer les sillages de chaque turbine, c'est-à-dire additionner les déficits en vitesse dans des parties communes à deux ou plusieurs sillages. Selon cette dernière hypothèse, il est donc supposé que les effets non-linéaires et d'interférences entre éoliennes sont négligeables.

Ainslie [4], Crespo *et al.* [5] et Liu *et al.* [6] ont proposé de solutionner les équations moyennées de Navier-Stokes pour étudier l'écoulement dans le sillage d'une éolienne. Dans sa formulation, Ainslie utilise un modèle algébrique de viscosité tourbillonnaire prenant en compte la turbulence atmosphérique et celle induite par le travail des forces de cisaillement. Dans son modèle, il suppose néanmoins qu'il y a un équilibre entre la production et la dissipation de turbulence; or cette hypothèse n'est pas valide dans la région du sillage proche où la production excède largement la dissipation. Pour pallier à ce problème, Ainslie propose de multiplier la viscosité tourbillonnaire par une fonction filtre, dont la forme est déterminée empiriquement. Pour prendre en compte les effets de la turbulence sur l'écoulement, Crespo *et al.* [5] choisissent d'utiliser le modèle à deux équations k- $\varepsilon$  de Jones et Launder. Dans les formulations de Crespo et al. et d'Ainslie, l'effort est concentré sur l'étude aérodynamique du sillage d'une éolienne isolée. En ce sens, leurs calculs se limitent à la zone du sillage et l'influence de l'éolienne sur l'écoulement n'est pas modélisée. Liu *et al.* [6] remédient à cet aspect en s'inspirant de la théorie du disque de Froude (appelé aussi disque actif (Actuator-disk)) qui consiste à représenter l'éolienne comme une discontinuité en pression. Cependant, dans leur analyse, seule la turbulence d'origine atmosphérique est prise en compte. Cette dernière hypothèse, si elle est justifiable dans le sillage lointain de la machine, n'est pas corroborée par les mesures expérimentales, dès que l'on considère les régions voisines de l'éolienne. Ceci a pour conséquence de sous-estimer le retour des propriétés du sillage à leurs valeurs non-perturbées.

El Kasmi *et al.* [7] ont développé une méthodologie pour simuler le sillage complet aux alentours d'une éolienne, en incluant le sillage proche et lointain. La méthode prédit la région de sillage proche en se basant sur la connaissance des performances de l'éolienne. Un modèle numérique basé sur le modèle de disque actif combiné comme précédemment avec les équations moyennées de Navier-Stokes (RANS) a été utilisé pour calculer le sillage au voisinage d'une éolienne, incluant le sillage proche et lointain. Le modèle proposé utilise un modèle de Chen et Kim en ajoutant un terme supplémentaire dans l'équation de la dissipation proportionnelle à la production de la turbulence pour améliorer le transfert d'énergie des grandes échelles de turbulence vers les petites échelles de turbulence.

Cabozon *et al.* [8] exploitent plus loin cette issue en apportant plusieurs modifications au modèle K- $\epsilon$  et en utilisant un modèle de turbulence basé sur les tensions de Reynolds. Ce dernier nécessite des moyens de calcul plus puissants, il apparaît que les résultats sont améliorés.

Dans la présente étude, la méthodologie proposée par El Kasmi *et al.* [7] basée sur une version modifiée du modèle  $k-\varepsilon$ , est appliquée pour simuler l'écoulement dans le sillage d'une éolienne. De plus, les calculs sont exécutés également avec le modèle k –  $\omega$ . Ensuite, nous appliquons cette même approche l'écoulement en aval d'une deuxième éolienne, en faisant varier la distance entre les deux machines.

## **2. PRESENTATION DE L'EOLIENNE**

Cette étude est appliquée à une éolienne type Danwin-180 kW à trois pales de diamètre 23 mètres, dont la hauteur du moyeu est à 31 mètres du sol et la vitesse de rotation est égale à 40 tr/min, [17], placée dans des conditions atmosphériques neutres. Une représentation simplifiée de l'éolienne, telle que schématisée sur la figure 1, est adoptée.

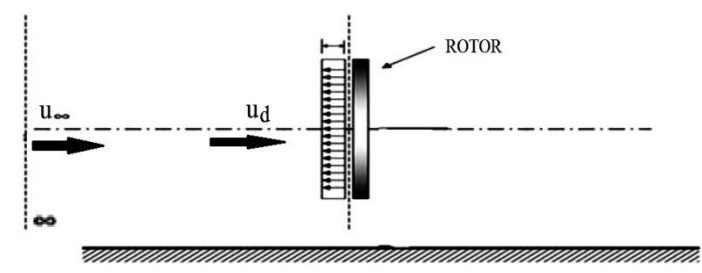

Fig. 1: Schéma de disque actif utilisé pour représenter le rotor de l'éolienne

Le rotor est représenté par une discontinuité de pression, qui est estimée à l'aide de la théorie du disque actif (ou théorie de Froude-Rankine). L'influence du rotor sur l'écoulement est alors représentée par l'équation suivante:

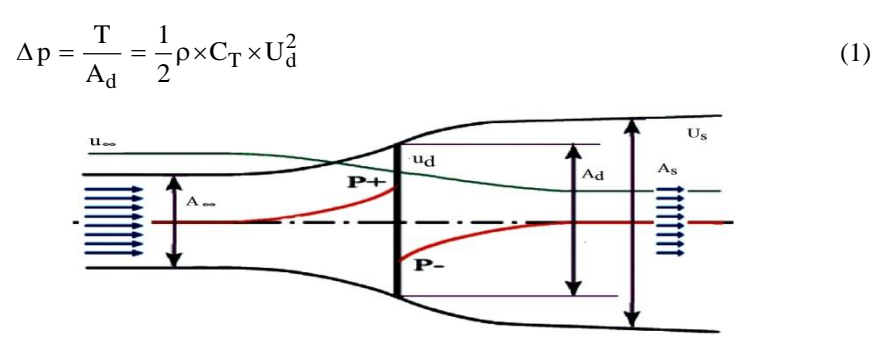

Fig. 2: Evolution de la pression à travers un disque actif

Ainsi si on connaît le coefficient de poussée (thrust coefficient,  $C_T$ ) de l'éolienne, on peut estimer le saut de pression appliqué au rotor. Pour valider nos calculs, nous calculerons le coefficient d'induction axial, qui exprime le déficit en vitesses et qui est donné par la relation suivante.

$$
a = \frac{u_{\infty} - u_d}{u_{\infty}} \tag{2}
$$

La valeur ainsi calculée sera comparée à celle que l'on obtiendrait en appliquant la théorie de Betz et qui est définie par la relation suivante en fonction du coefficient de poussée.

$$
a = \frac{1}{2} \times (1 - \sqrt{1 - C_T})
$$
 (3)

### **3. APPROCHE NUMERIQUE**

### **3.1 Equations moyennées de Navier-Stockes**

Pour simuler l'écoulement turbulent, on utilise la décomposition de Reynolds (la moyenne de Reynolds utilisée pour les écoulements incompressibles [11, 12]) qui est la première approche de traitement approximative des écoulements turbulents [13]. Les variables sont décomposées en une valeur fluctuante et une partie moyenne (moyennes temporelles). Les équations de Navier-Stockes sont résolues pour des valeurs moyennes [14], technique applicable aux problèmes permanents ou pseudo-permanents. En introduisant la moyenne de Reynolds, les équations de Navier-Stockes en 2D s'écrivent comme suit:

$$
\frac{\partial \overline{u}}{\partial t} + \overline{u} \times \frac{\partial \overline{u}}{\partial x} + \overline{v} \times \frac{\partial \overline{u}}{\partial y} = -\frac{1}{\rho} \frac{\partial \overline{P}}{\partial x} + 9 \times \left( \frac{\partial^2 \overline{u}}{\partial x^2} + \frac{\partial^2 \overline{u}}{\partial y^2} \right) + \left( -\frac{\partial \overline{u'^2}}{\partial x} - \frac{\partial \overline{u'v'}}{\partial y} \right) \tag{4}
$$

$$
\frac{\partial \overline{v}}{\partial t} + \overline{u} \times \frac{\partial \overline{v}}{\partial x} + \overline{v} \times \frac{\partial \overline{u}}{\partial y} = -\frac{1}{\rho} \frac{\partial \overline{P}}{\partial y} + \vartheta \times \left( \frac{\partial^2 \overline{v}}{\partial x^2} + \frac{\partial^2 \overline{v}}{\partial y^2} \right) + \left( -\frac{\partial \overline{v'}^2}{\partial x} - \frac{\partial \overline{u'} v'}{\partial y} \right) \tag{5}
$$

L'équation de continuité est donnée comme suit:

$$
\frac{\partial u}{\partial x} + \frac{\partial v}{\partial y} = 0
$$
\n(6)

Ces équations sont complétées par les équations de turbulence pour déterminer les termes en u et v . Dans ce qui suit, nous avons retenu deux modèles de turbulence à hauts nombres de Reynolds, le modèle  $k-\varepsilon$  et le modèle  $k-\omega$  qui est largement répandu et adapté aux calculs des écoulements cisaillés simples. [15].

## **3.1.1 Le modèle**  k

Les équations de  $k - \varepsilon$  s'écrivent:

$$
\frac{\partial \mathbf{k}}{\partial t} + \mathbf{u}_j \times \frac{\partial \mathbf{k}}{\partial x_j} = \frac{C_\mu}{2} \frac{k^2}{\epsilon} \left( \frac{\partial \mathbf{u}_i}{\partial x_j} + \frac{\partial \mathbf{u}_j}{\partial x_i} \right)^2 + \frac{\partial}{\partial x_j} \left( \frac{\vartheta_t}{\sigma_k} \frac{\partial \mathbf{k}}{\partial x_j} \right) - \epsilon \quad i, j = 1, 2 \tag{7}
$$

*Caractérisation de sillage d'une éolienne isolée et l'interaction entre deux…* 17

$$
\frac{\partial \varepsilon}{\partial t} + \mathbf{u}_j \times \frac{\partial \varepsilon}{\partial x_j} = \mathbf{C}_{\varepsilon_1} \frac{\mathbf{C}_{\mu}}{2} \mathbf{k} \left( \frac{\partial \mathbf{u}_i}{\partial x_j} + \frac{\partial \mathbf{u}_j}{\partial x_i} \right)^2 - \frac{\partial}{\partial x_j} \left( \frac{\mathfrak{g}_t}{\sigma_{\varepsilon}} \frac{\partial \varepsilon}{\partial x_j} \right) - \mathbf{C}_{\varepsilon_2} \frac{\varepsilon^2}{\mathbf{k}} \quad i, j = 1, 2 \quad (8)
$$

$$
Avec, \mu_t = \frac{\vartheta_t}{\rho} \tag{9}
$$

Et,  $\vartheta_t$ , coefficient de viscosité turbulente défini par:

$$
\Theta_{t} = C_{\mu} \frac{k^{2}}{\varepsilon} \tag{10}
$$

Dans cette formulation, on considère que le travail des forces visqueuses est négligeable par rapport au travail des forces turbulentes et donc que les effets de la viscosité moléculaire n'affectent pas la structure de la turbulence [16]. Les constantes de ce modèle de turbulence sont celles des couches limites atmosphériques neutres [9].

$$
\sigma_K = 1
$$
,  $\sigma_{\epsilon} = 1.3$ ,  $C_{\epsilon_1} = 1.12$ ,  $C_{\epsilon_2} = 1.83$ ,  $C_{\mu_1} = 0.033$ 

## **3.1.2 Le modèle**  k

Les équations de  $k - \omega$  s'écrivent:

$$
\rho \frac{\partial k}{\partial t} + \rho u_j \times \frac{\partial k}{\partial x_j} = P_k - \beta^* \times \rho \times \omega \times k + \frac{\partial}{\partial x_j} \left( (\mu + \sigma_k \mu_t) \times \frac{\partial k}{\partial x_j} \right) \tag{11}
$$

$$
\rho \frac{\partial \omega}{\partial t} + \rho u_j \times \frac{\partial \omega}{\partial x_j} = \alpha \times \frac{\omega}{k} \times P_k - \beta \times \rho \times \omega^2 + \frac{\partial}{\partial x_j} \left( (\mu + \mu_t) \times \frac{\partial \omega}{\partial x_j} \right) \tag{12}
$$

Avec,  $\omega$ , le taux de dissipation spécifique de l'énergie cinétique turbulente:

$$
\omega = \varepsilon / k \tag{13}
$$

$$
P_k = \tau_{ij} \times \frac{\partial u_i}{\partial x_j} \tag{14}
$$

$$
\tau_{ij} = \mu_t \times \left( 2S_{ij} - \frac{2}{3} \frac{\partial \mu_k}{\partial x_k} \times \delta_{ij} \right) - \frac{2}{3} \rho \times k \times S_{ij}
$$
 (15)

$$
S_{ij} = \frac{1}{2} \left( \frac{\partial \mu_i}{\partial x_j} + \frac{\partial \mu_j}{\partial x_j} \right)
$$
 (16)

Dans ce modèle, la viscosité turbulente est définie par:

$$
\mu_t = \rho \times k / \omega \tag{17}
$$

Comme précédemment, les constantes sont celles des couches limites atmosphériques neutres [9].

$$
\alpha = 0.3706
$$
,  $\beta = 0.0275$ ,  $\beta^* = 0.033$ ,  $\sigma_{\omega} = 0.5$ ,  $\alpha_k = 0.5$ 

### **3.2 Domaine d'étude et maillage**

Tous les calculs sont effectués en 2D dans une surface rectangulaire qui contient le rotor de l'éolienne. Le domaine est dimensionné d'une manière à avoir un écoulement non perturbé loin du rotor. Les dimensions du domaine d'étude sont égales à 25 D et 10 D ( D est le diamètre de l'éolienne) dans les directions axiales et radiales respectivement, le rotor est situé à une distance de 5 D de l'entrée. (Fig. 3).

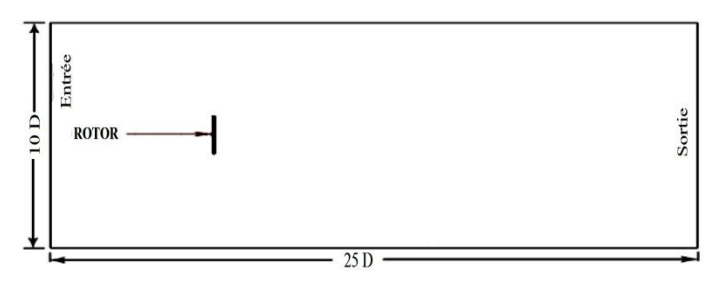

Fig. 3: Domaine de calcul pour la configuration étudiée∞

Le maillage construit est non uniforme dans les directions longitudinales et transversales. Il est très raffiné au voisinage du rotor. La figure 4 présente une section de domaine de maillage au voisinage du rotor.

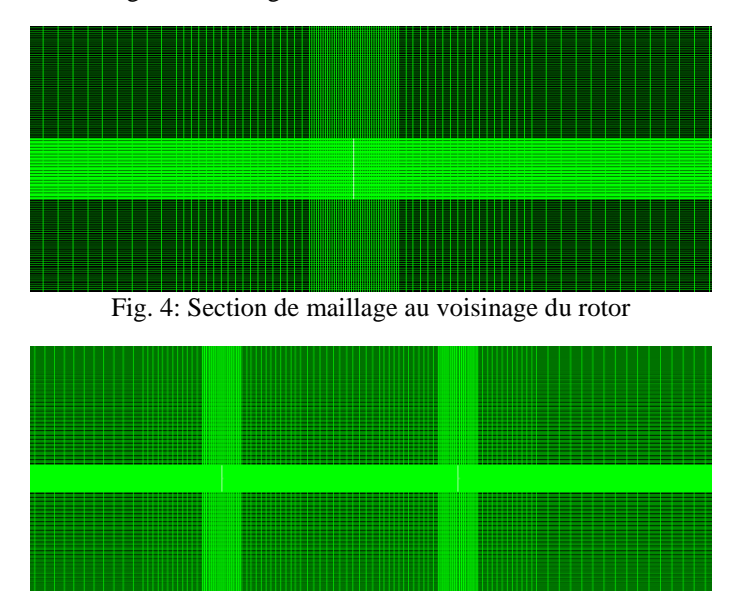

Fig. 5: Section de maillage au voisinage des rotors

## **3.3 Condition aux limites**

## **Frontière entrée (ouest du domaine d'étude)-**

Les composantes du vecteur vitesse et les propriétés de turbulence définies sur la frontière entrée sont égales à leurs valeurs non-perturbées. On impose donc les conditions de Dirichlet suivantes:  $u_x^* = u_0(H)$ ,  $u_y^* = u_0(H)$ ,  $k^* = k_0(H)$ ,

 $\varepsilon^* = \varepsilon_0$  (H) et  $\omega^* = \omega_0$  (H), qui caractérisent l'écoulement incident à la hauteur du moyeu H .

### **Description de l'écoulement incident-**

Dans cette étude, nous considérons que l'écoulement incident est influencé par la couche limite terrestre dans des conditions thermiques neutres, sur un terrain uniformément plat. Toutes les expressions développées dans cette section sont extraites des références [8-10].

La variation de la vitesse avec la hauteur est définie par un profil de vitesse logarithmique:

$$
U_0(z) = \frac{\mu^*}{K} \ln\left(\frac{z}{z_0}\right) \tag{18}
$$

Où K est la constante de Von Karman ( $K = 0.4$ ),  $\mu^*$ , la vitesse turbulente de friction et  $\tau_0$ , la contrainte de cisaillement de surface.  $z_0$  correspond à la hauteur de rugosité du site sur lequel on se trouve et  $z > z_0$ . Cette hauteur représente la taille des tourbillons à la surface du site, ou encore la hauteur pour laquelle la vitesse moyenne s'annule.

Supposant l'équilibre entre la production et la dissipation d'énergie cinétique turbulent, la distribution de la fonction de dissipation d'énergie turbulente est donnée comme suit:

$$
\varepsilon_0(z) = \frac{\mu_*^3}{K \times z} \tag{19}
$$

Ainsi que pour

$$
\omega_0(z) = \frac{\mu^*}{K \times z \times \sqrt{\beta^*}}
$$
\n(20)

Avec  $\beta^*/\beta = 1/(C_{\epsilon_1} - 1)$  $\varepsilon_1$  - 1) (21)

### **Frontière Est-**

Cette frontière est placée en aval du rotor. Les composantes de vitesse et les propriétés de turbulence sont calculées à partir des équations discrétisées en utilisant le traitement de sortie de Patankar *et al.* (1972).

#### **Frontières supérieure et inférieure-**

Cette frontière est placée à une distance radiale loin des limites supérieure et inférieure du rotor. Une condition de symétrie est appliquée.

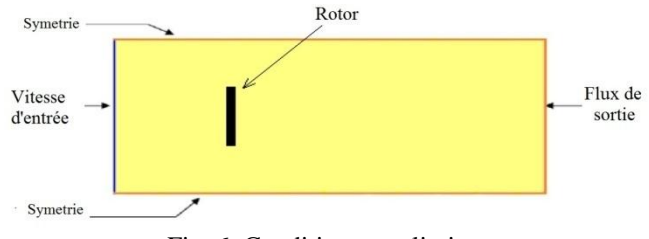

Fig. 6: Conditions aux limites

## **4. RESULTATS ET DISCUSSION**

## **4.1 Cas d'une éolienne isolée**

Les simulations numériques sont effectuées pour deux valeurs de la vitesse de vent incident à hauteur du moyeu; à chaque vitesse de vent, correspond un coefficient de poussée (**Tableau 1**). La hauteur de rugosité choisie dans le cadre de notre étude (terrain plat) est  $z_0 = 5$ mm. Ainsi, connaissant la vitesse de vent à hauteur du moyeu et la hauteur de rugosité, on détermine les propriétés des modèles de turbulence  $k - \varepsilon$  et k –  $\omega$  à hauteur du moyeu k<sub>0</sub>(H),  $\varepsilon_0$ (H) et  $\omega_0$ (H) en exploitant les relations (18), (19) et (20).

|      | Vitesse de vent incident à hauteur du moyeu (m/s) |
|------|---------------------------------------------------|
| 0.82 | 8.00                                              |
| በ 65 | ഹ                                                 |

**Tableau 1**: Coefficient de poussée de l'éolienne [17]

#### **4.1.1 Etude de l'indépendance de la solution de maillage**

L'étude de l'indépendance de la taille de maillage sur la solution a été effectuée pour l'éolienne Danwin-180 kW fonctionnant à une vitesse à hauteur de moyeu  $U_0 = 11 \text{ m/s}$  et avec un coefficient de poussée  $C_T = 0.65$ . Les calculs ont été effectués pour cinq configurations de maillages, la turbulence étant représenté par le modèle  $k - \varepsilon$ .

Le **Tableau 2** présente les résultats obtenus pour le coefficient d'induction axial  $a_x$ , valeurs calculées au niveau du rotor  $(x/D) = 0$ ,  $(y = 5D)$  et à une distance  $(x/D) = 2.5$ ,  $(y = 5D)$  du rotor.

| Nb de<br>Nb de<br>points<br>points<br>pour<br>pour<br>mailler le<br>mailler<br>domaine<br>le rotor<br>de calcul<br>$(N_r)$<br>(N) |          | $(x/D) = 0$                                      |             | $(x/D) = 2.5$                                    |
|----------------------------------------------------------------------------------------------------|----------|--------------------------------------------------|-------------|--------------------------------------------------|
|                                                                                                    | $a_x(N)$ | $\frac{a_{x}(N)-a_{x}(\infty)}{a_{x}(\infty)}\%$ | $a_{x}$ (N) | $\frac{a_{x}(N)-a_{x}(\infty)}{a_{x}(\infty)}\%$ |
| 20<br>7676                                                                                                    | 0.164    | 13.22                                            | 0.307       | 16.34                                            |
| 50<br>22156                                                                                                    | 0.170    | 10.05                                            | 0.324       | 11.71                                            |
| 40921<br>70                                                                                                    | 0.182    | 03.70                                            | 0.350       | 04.63                                            |
| 68445<br>100                                                                                                    | 0.189    | 00.00                                            | 0.367       | 00.00                                            |
| 130<br>95745                                                                                                    | 0.189    | 00.00                                            | 0.367       | 00.00                                            |

**Tableau 2**: Indépendance de la taille de maillage sur la solution

Ce **Tableau 2** montre que le coefficient d'induction axial  $a_x$  devient insensible au nombre de nœuds à partir de la grille 194×350 avec un nombre de points de 68445 mailles, dont 100 réparties sur le rotor. Ce maillage permet d'atteindre un compromis

entre le temps de calcul et la précision des résultats. Il sera donc retenu pour la suite des simulations.

## **4.1.2 Coefficient d'induction axial**

Les différentes valeurs de coefficient d'induction axial  $a_x$  obtenues au niveau du rotor pour les deux modèles de turbulence choisi  $k - \varepsilon$  et  $k - \omega$  avec des constantes modifiées pour les couches atmosphériques neutres, sont comparées aux coefficients d'induction axial estimée par la formule de Betz (3) dans les **Tableaux 4 et 5**.

| $(C_T)$ | Formulation<br>de Betz $a_{x}$ | Modèle $k - \varepsilon$ |               |       | Modèle $k - \omega$  |
|---------|--------------------------------|--------------------------|---------------|-------|----------------------|
|         |                                | $a_x$                    | Erreur $(\%)$ | $a_x$ | Erreur $\frac{6}{6}$ |
| 0.82    | 0.287                          | 0.232                    | 33.10         | 0.227 | 33.79                |
| 0.65    | 0.204                          | 0.187                    | 25.00         | 0.181 | 26.96                |

**Tableau 3**: Comparaison avec la formulation de Betz pour l'éolienne Danwin-180kW

D'après le **Tableau 3**, on voit bien que l'écart entre le coefficient d'induction axial calculé à l'aide des deux modèles de turbulence et le coefficient d'induction axial estimé avec la formulation de Betz, augmente à mesure que la valeur de coefficient de poussée  $(C_T)$  augmente.

## **4.1.3 Profils de vitesses**

Les profils de vitesses obtenus sont comparés aux mesures expérimentales dans la figure 7, qui représentent les profils des déficits adimensionnels de vitesse  $\rm U/U_0(H)$ à différentes distances 1, 4.15 et 9.4 D (D est le diamètre du rotor) en aval de l'éolienne pour les deux modèles de turbulence étudiés. Le résultat principal et fondamental que l'on peut déduire de cette figure est qu'avec les modèles de turbulence étudié  $k - \varepsilon$  et

 $k - \omega$ . Il y a une sous-estimation du sillage proche, c'est-à-dire à 1D et 4.15 D. L'évolution du déficit de vitesse n'est pas bien reproduite par les deux modèles de turbulence et on voit bien que le recouvrement de la vitesse est plus rapide que les mesures expérimentales. Une meilleure performance pour la reproduction de sillage est observée pour le modèle k – ε corrigé par El Kasmi et al. [7].

Ces derniers ont ajouté un terme au modèle de turbulence pour compenser la production turbulente au voisinage du rotor par une augmentation proportionnelle de la dissipation turbulente. A une distance 9.4 D de l'éolienne (qui représente le sillage lointain), on voit que les résultats de nos simulations pour les deux modèles de turbulence étudiés présentent une surestimation du profil de déficit adimensionnel de vitesse sur les extrémités et une sous-estimation au centre de profil.

Ceci peut être attribué à plusieurs facteurs:

- Les conditions atmosphériques dans lesquelles les expérimentations ont été réalisées sont éloignées des conditions thermiques neutres prisent pour effectuer les simulations.
- Les limitations du modèle en 2D adopté pour effectuer les simulations peuvent aussi poser problème quand il s'agit de reproduire des expérimentations.

 Le choix de ne pas considérer les effets induits par la tour et la nacelle dans les simulations peut expliquer le manque de précision des résultats en déficit adimensionnel de vitesse axiale.

## **4.1.4 Champs de vitesses et pression**

Les figures 8 et 9 présentent la distribution du champ de vitesse au voisinage du rotor pour le modèle k – ε (étudié) et k – ω (étudié). Au passage du rotor, les masses d'air entrant dans la zone balayée par celui-ci sont ralenties et cet effet est plus important au centre du rotor et ce n'est qu'à des distances plus élevées en aval du rotor que l'écoulement commence à se rétablir vers les valeurs de l'écoulement incident. Par contre, on constate bien une accélération des masses d'air aux extrémités supérieures et inférieures du rotor; celles-ci sont dues aux turbulences générées par la présence du rotor dans l'écoulement d'air.

Les figures 10 et 11 présentent la distribution de pression pour le modèle  $k - \varepsilon$ (étudié) et  $k - \omega$  (étudié) aux voisinages du rotor. Le saut de pression imposé au niveau du rotor est bien visible avec les isobares de pression qui se resserrent dans le voisinage immédiat du rotor, et qui représentent l'action de l'éolienne dans l'écoulement avec le concept de disque actif (Disk Actuator) adopté dans nos simulations. Ce concept est bien justifié dans le cas où on analyse le transport de quantité de mouvement au travers un volume de contrôle qui est intrinsèque à la surface du rotor.

Comme la conservation de la masse impose à la vitesse d'être continue au travers la surface du rotor, la quantité de mouvement l'est aussi, à fortiori. Il résulte donc la présence des forces extérieures peuvent être équilibré par le saut de pression au niveau du rotor.

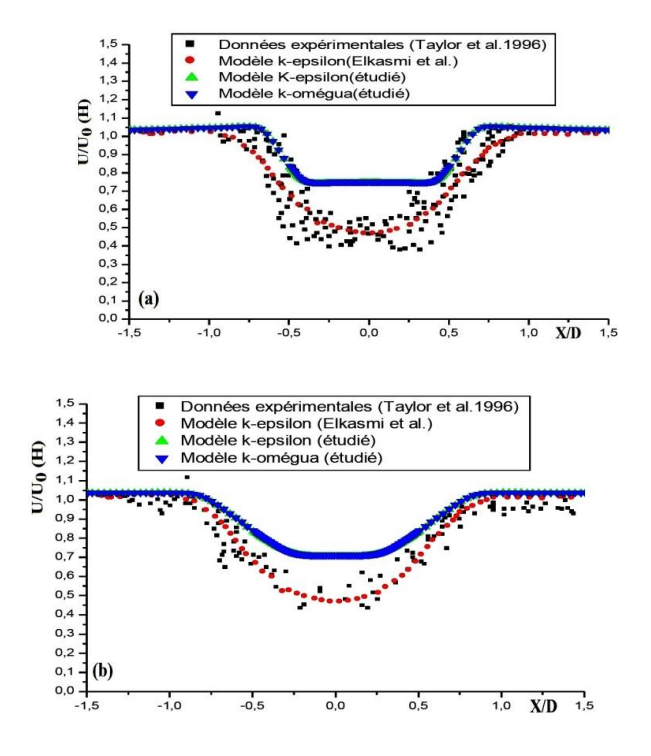

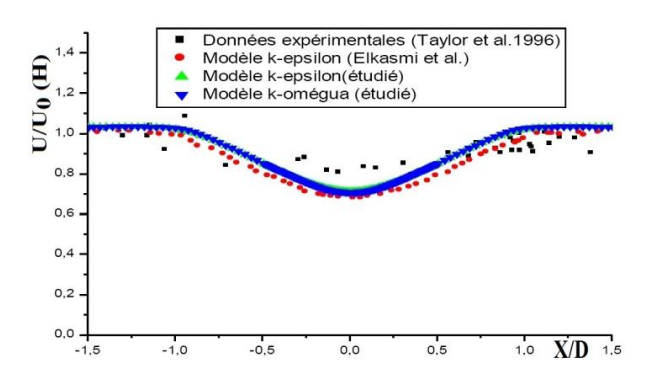

Fig. 7: Profil vertical de la vitesse axiale à différentes distances en aval du rotor pour  $U_0(H)=8m/s$ ,  $C_T=0.82$  et  $IT=7%$  à

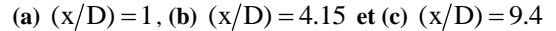

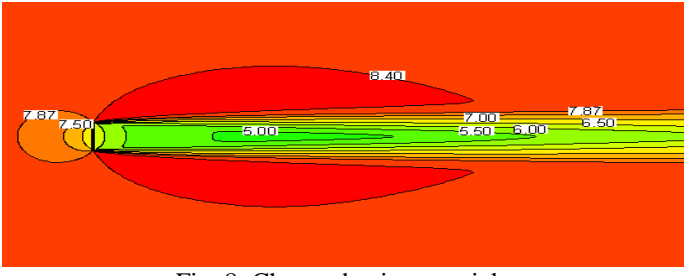

Fig. 8: Champ de vitesse axiale  $U_0(H) = 8m/s$ ,  $C_T = 0.82$ ,  $IT = 7%$ , modèle  $k - \varepsilon$  (étudié)

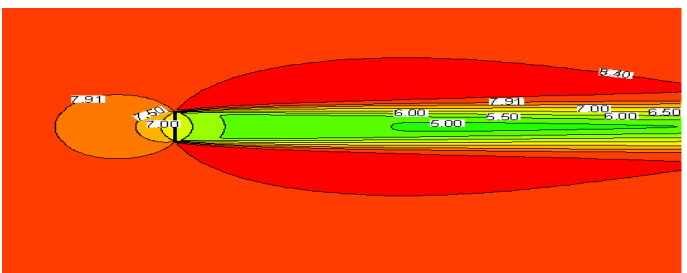

Fig. 9: Champ de vitesse axiale  $U_0(H)=8m/s$ ,  $C_T=0.82$ ,  $IT=7%$ , modèle  $k-\omega$  (étudié)

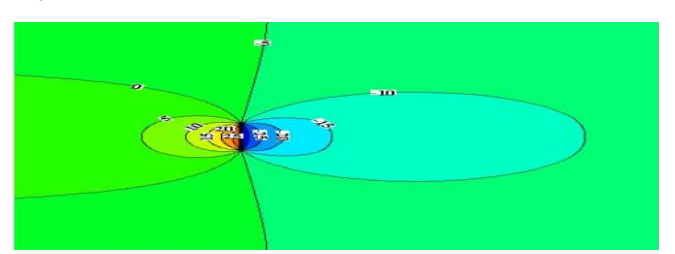

Fig. 10: Profils de pression (en Pa),  $U_0(H) = 8m/s$  modèle  $k - \varepsilon$  (étudié)

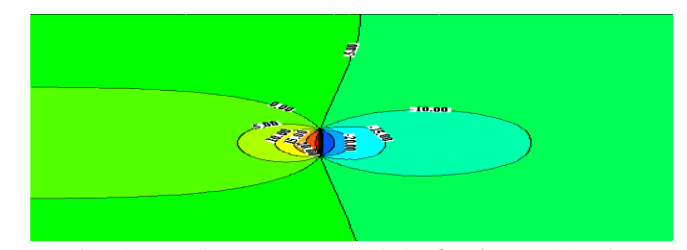

Fig. 11: Profils de pression (en Pa),  $U_0(H)=8m/s$  modèle  $k-\omega$  (étudié)

### **4.2 Cas de deux éoliennes**

La configuration adoptée est similaire à celle du cas précédent de l'éolienne isolée. Les éoliennes sont placées dans un domaine d'étude rectangulaire, le premier rotor étant localisé à une distance de 5 D de l'entrée et le deuxième rotor est situé à différentes distances en aval du premier: 6 D , 7 D , 8 D , 10 D et 15 D (Fig. 6).

Les simulations sont ici effectuées pour une vitesse du vent incident de 11 m/s et une intensité de turbulence de 6 %. La figure 12 montre l'évolution de la vitesse à différentes distances en aval du rotor, le coefficient de poussée  $(C_T)$  correspondant à chaque valeur de la vitesse est déterminé à partir de la figure 13. L'indépendance de la solution de maillage est assurée avec une grille de 207×350 et 72450 mailles. Ce maillage permet d'atteindre un compromis entre le temps de calcul et la précision des résultats.

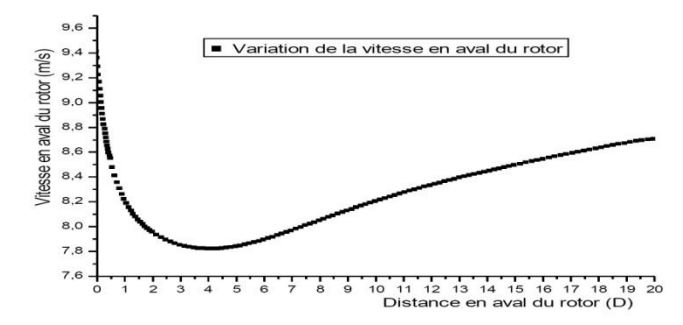

Fig. 12: Evolution de la vitesse à différentes distances en aval du rotor

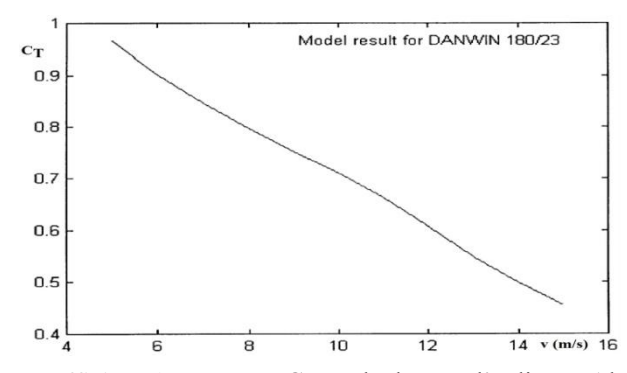

Fig. 13: Coefficient de poussée ( $C_T$ ) calculé pour l'éolienne Alsvik [17]

## **4.2.1 Effet de la distance entre éoliennes**

La distance entre deux éoliennes est un élément très important qu'il faut prendre en compte lors de la construction d'un parc éolien. Généralement, cette distance est comprise entre 5 D et 9 D dans la direction dominante et entre 3 D et 5 D dans la direction perpendiculaire à la direction dominante.

Dans cette étude, nous présentons l'effet de l'éloignement sur plusieurs distances entre les deux éoliennes (6 D , 7 D , 8 D , 10 D et 15 D ), dans la direction dominante. Les différentes valeurs de coefficient induit axial  $a<sub>x</sub>$  obtenues au niveau des deux rotors pour les différentes configurations étudiées avec le modèle de turbulence k-ɛ sont représentées dans le **Tableau 4**.

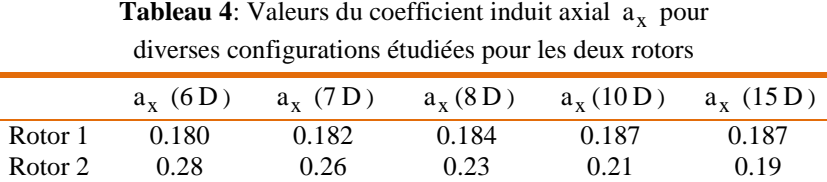

Les puissances générées par les deux éoliennes placées à différentes distances entre elles sont présentées sur le **Tableau 4**.

**Tableau 5**: Influence de la distance entre deux éoliennes sur la puissance d'une éolienne située dans le sillage l'une de l'autre

| Distance entre deux<br>éoliennes | $P_1$     | P <sub>2</sub> | $P_1$ |
|----------------------------------|-----------|----------------|-------|
| 6 D                              | 144894.94 | 78243.26       | 46    |
| 7 D                              | 146249.10 | 84824.478      | 40    |
| 8 D                              | 147603.26 | 91514.021      | 38    |
| $10\,$ D                         | 148957.42 | 99801.47       | 33    |
| 15 D                             | 148957.42 | 102780.61      | 31    |

 $P_1$  est la puissance produite par la première éolienne, en W et  $P_2$ , la puissance produite par la deuxième éolienne, en W.

A partir de **Tableau 5**, on observe que la valeur de la perte en puissance produite est élevée pour tous les cas étudiés. Comme attendu, l'écart des puissances diminue avec l'augmentation de la distance entre les éoliennes avec une baisse de l'écart à partir d'une distance de 10 D . La figure 14 montre bien cette évolution.

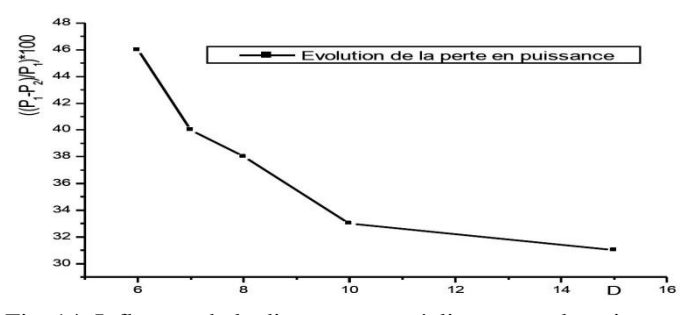

Fig. 14: Influence de la distance entre éoliennes sur la puissance

Les figures 15, 16 et 17 présentent l'interaction entre deux rotors placés à différentes distances entre eux. On voit bien les déficits de vitesse en aval du premier rotor et en amont du deuxième rotor. L'augmentation de la vitesse en amont de deuxième rotor avec l'éloignement de celui-ci est bien visible.

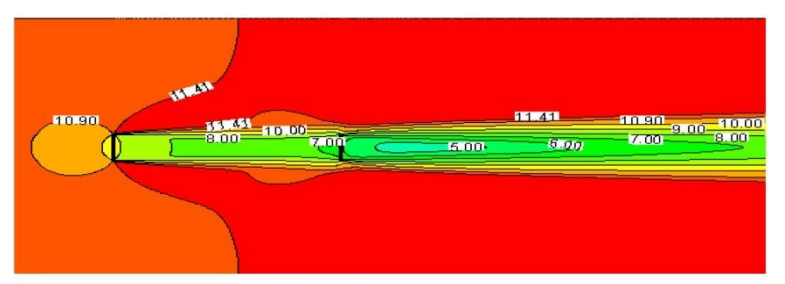

Fig. 15: Champ de vitesses pour deux rotors distants de 6 D

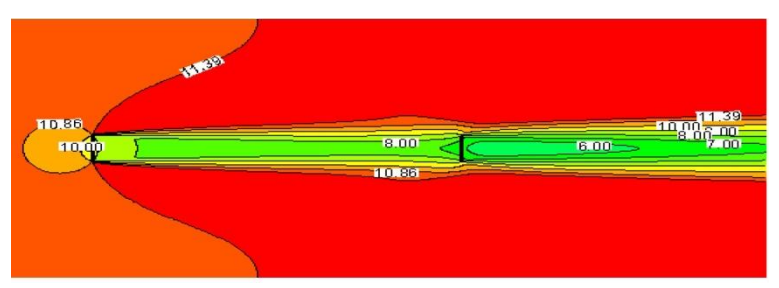

Fig. 16: Champ de vitesses pour deux rotors distants de 10 D

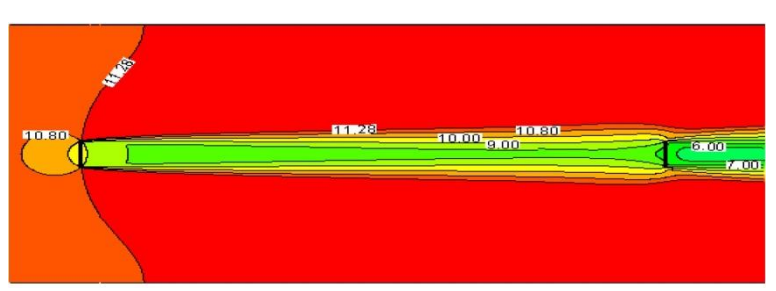

Fig. 17: Champ de vitesses pour deux rotors distants de 15 D

## **6. CONCLUSION**

Dans cet article, nous avons présenté les résultats de simulations numériques de l'écoulement autour du rotor en 2 D par un solveur RANS basé sur la méthode des volumes finis. L'écoulement est perpendiculaire à l'entrée dans des conditions atmosphériques neutres.

Le modèle de disque actif (Disk-Actuator) est adopté pour la représentation de l'éolienne. Celui-ci représente la surface balayée par le rotor comme une discontinuité de pression. La discontinuité appliquée sur la surface permet de ralentir le fluide à travers l'éolienne.

Les simulations numériques sont effectuées pour le cas d'éolienne Danwin-180kW isolées à une vitesse de vent incident à hauteur de moyeu  $U_0 = 8m/s$  et  $U_0 = 11m/s$ , en utilisant deux modèles de turbulence  $k - \varepsilon$  et  $k - \omega$  avec des constantes pour des conditions atmosphériques neutres de l'écoulement. L'interaction entre deux éoliennes placées l'une dans le sillage d'une autre à différentes distances entre elles a été également étudiée.

Les profils des déficits adimensionnels de vitesse à différentes distances en aval du rotor pour les deux modèles de turbulence sont comparés aux mesures expérimentales et au modèle k – ε d'El Kasmi et al.. Les résultats obtenus pour une éolienne isolée montrent une surestimation du sillage comparé aux données expérimentales pour une distance 1 D et 4.15 D ( D est le diamètre du rotor) et à différentes grandeurs de vitesse du vent incident étudiées.

L'étude de l'interaction entre deux éoliennes placées à différentes distances entre elles, montre que l'écart de puissance produite entre deux éoliennes placés l'une derrière l'autre commence à se stabiliser à partir d'une distance de 10 D dans la direction dominante du vent.

En perspective, nous envisageons de mener des études en 3 D avec une méthode hybride qui combine le concept de disque actif (Disk-Actuator) et la théorie de l'élément de pale pour compléter l'investigation. Comme il conviendra aussi de tenir compte des effets de la nacelle et du mât dans les travaux futurs. Une étude complète en 3 D de l'interaction entre éoliennes nous semble également utile afin de déterminer les distances optimales entre éoliennes dans une ferme.

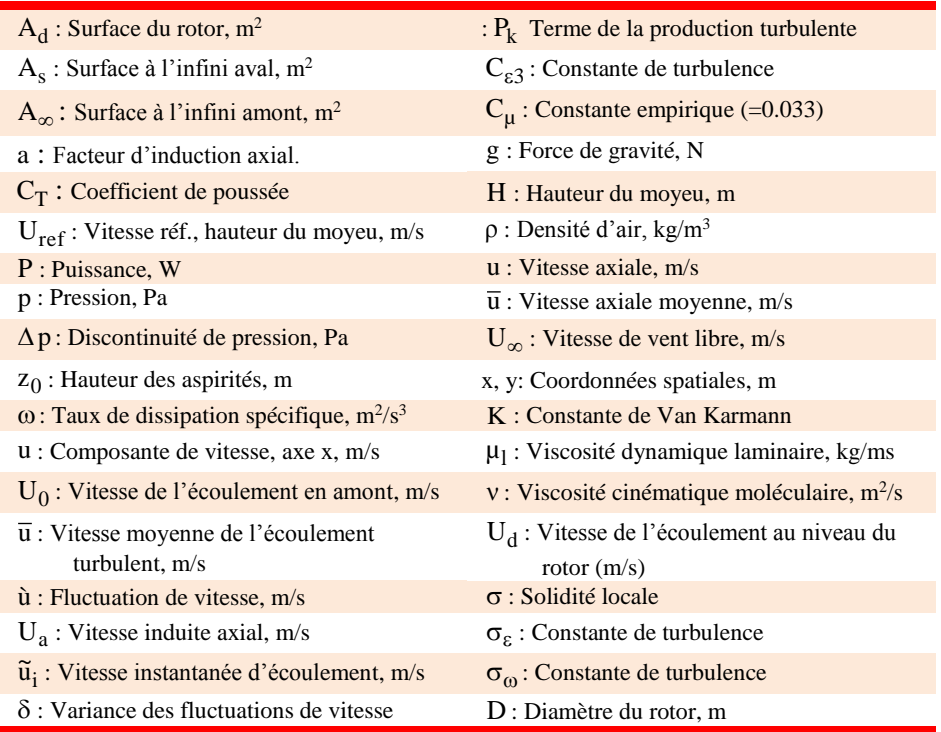

## **NOMENCLATURE**

### **REFERENCES**

- [1] R.J. Templin, '*An Estimate of the interaction of Windmills in Widespread Arrays*', Report LTR-LA-171, National Research Council Canada, 1974.
- [2] B.G. Newman, '*The Spacing of Wind Turbine in Large Arrays*', Energy Conversion, Vol 16, N°4, pp. 169-171, 1977.
- [3] P.B.S. Lissaman, '*Energy Effectiveness of Arbitraxy Arrays of Wind Turbines*', Journal of Energy, Vol. 3, N°6, pp. 323 - 328, 1979.
- [4] J.F. Ainslie, '*Development of an Eddy-viscosity Mode1 for Wind Turbine Wakes*', 7<sup>th</sup> BWEA Conference, pp. 61 - 65, 1985.
- [5] A. Crespo, F. Manuel, D. Moreno, E. Fraga and J. Hernandez, '*Numerical Analysis of Wind Turbine Wakes*', Workshop on Wind Energy Applications, Delphi, Greece, 1985.
- [6] M.K. Liu, M.A. Yocke and T.C. Myers, '*Mathematical Model for the Analysis of Wind-Turbine Wakes*', Journal of Energy, Vol. 7, N°1, pp. 73 – 78, 1983.
- [7] A. El kasmi and M. Christian, '*An Extended k- Model for Turbulent Flow Through Horizontal-Axis Wind Turbines*', Department of Mechanical Engineering, Ecole de Technologie Supérieure, Montreal, Canada, 2008.
- [8] D. Cabezon, J. Sanz, I. Marti, and A. Crespo, '*CFD Modeling of the Interaction Between the Surface Boundary Layer and Rotor Wake. Comparison of Results Obtained with Different Turbulence Models and Mesh Strategies*', EWEC Marseille, 2009.
- [9] K.G. Rados, J.M. Prospathopoulos, N.C. Stefanatos, E.S. Politis, P.K. Chaviaropoulos and A. Zervos, '*CFD Modeling Issues of Wind Turbine Wakes Under Stable Atmospheric Conditions*', EWEC, Marseille, 2009.
- [10] F.R. Freedman, and M.Z Jacobson, '*Modification of the Standard -Equation for the Stable ABL Through Enforced Consistency with Monin-Obukhov Similarity Theory*', Boundary – Layer Meteorology, Vol. 106,  $N^{\circ}3$ , pp. 383 – 410, 2003.
- [11] D.C. Wilcox, '*Turbulence Modeling for CFD*', DCW Industries, 1998.
- [12] J. Tu, G.H. Yeoh and C. Liu, '*Computational Fluid Dynamics: a Practical Approach*', Ed. Elsevier, 2008.
- [13] J. Blazek, '*Computational Fluid Dynamics: Principles and Applications*', Engineering and Technology Elsevier Science Ltd, 2001.
- [14] S. Hirsch, '*Numerical Computational of Internal and External Flows*', John Wiley and Sons, Ltd, 2007.
- [15] J. Garcia, A. Crespo, I. Alonso and G. Giminèz, '*Estimation of the Characteristics between the Train Under Body and the Ballast Track*', BBAA VI International Colloquium on: Bluff Bodies Aerodynamics & Applications, Milano, Italy, July, 20-24 2008.
- [16] L. Emmanuel, '*De la Turbulence Universelle aux Modèles de Fermeture*', Laboratoire de Physique, CNRS UMR 5672 Ecole Normale Supérieure de Lyon, 2007.
- [17] M. Magnusson and A.S. Smedman, '*Air Flow Behind Wind Turbines*', Journal of Wind Engineering and Industrial Aerodynamics', Vol. 80, N°1-2, pp. 169 – 189, 1999.